МИНИСТЕРСТВО НАУКИ И ВЫСШЕГО ОБРАЗОВАНИЯ РОССИЙСКОЙ ФЕДЕРАЦИИ

# **Федеральное государственное бюджетное образовательное учреждение высшего образования "Российский государственный геологоразведочный университет имени Серго Орджоникидзе"**

**(МГРИ)**

# **Компьютерная графика**

# рабочая программа дисциплины (модуля)

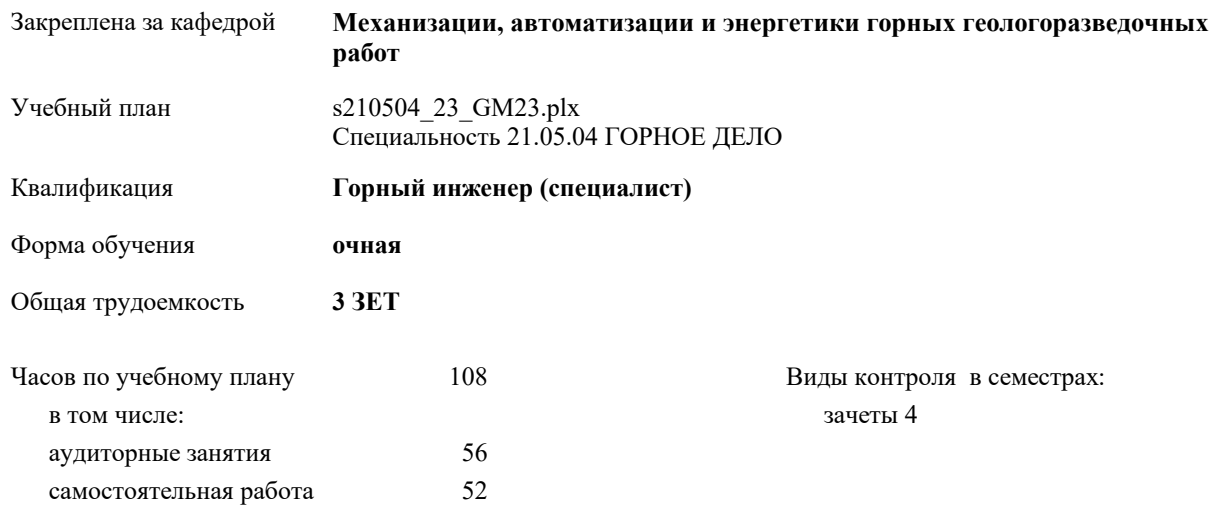

#### **Распределение часов дисциплины по семестрам**

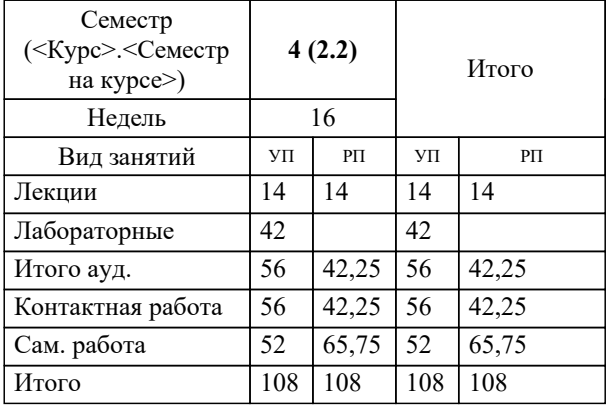

Москва 2023

## **1. ЦЕЛИ ОСВОЕНИЯ ДИСЦИПЛИНЫ (МОДУЛЯ)**

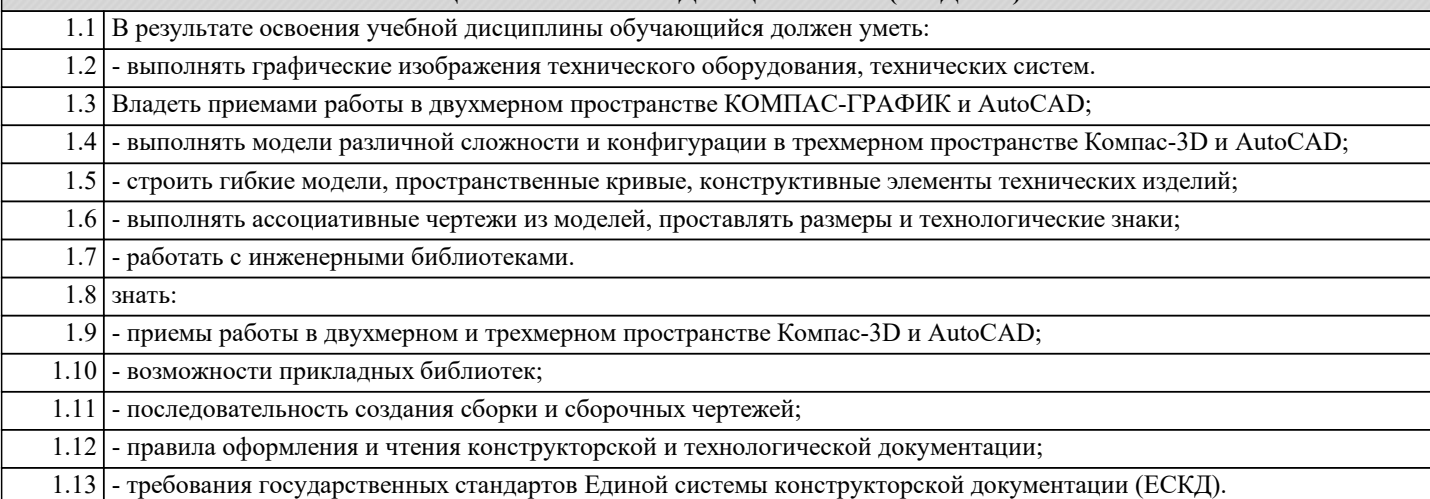

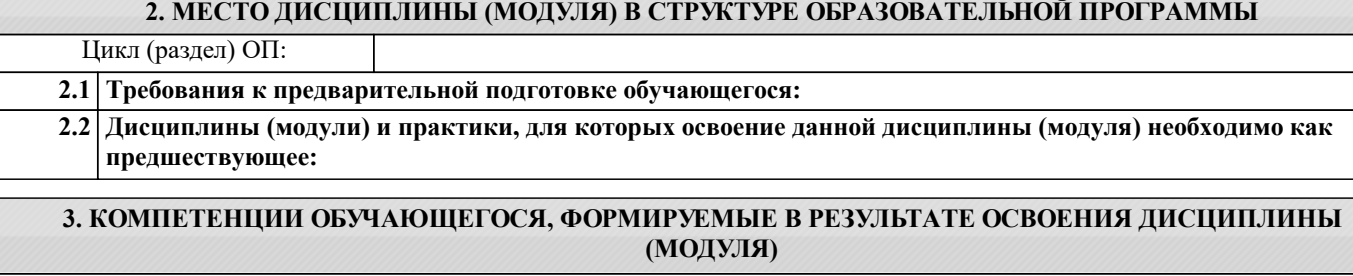

**ОПК-12: Способен определять пространственно-геометрическое положение объектов, осуществлять необходимые геодезические и маркшейдерские измерения, обрабатывать и интерпретировать их результаты**

## **Знать: Уметь:**

**Владеть:**

## **В результате освоения дисциплины (модуля) обучающийся должен**

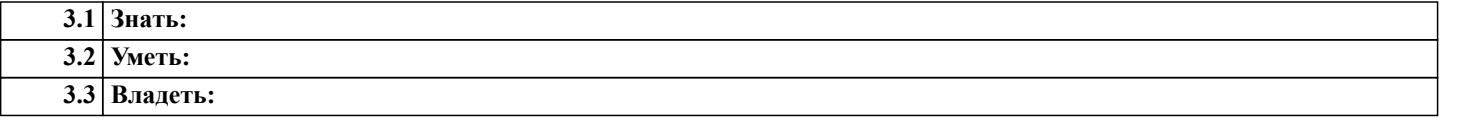

**4. СТРУКТУРА И СОДЕРЖАНИЕ ДИСЦИПЛИНЫ (МОДУЛЯ)**

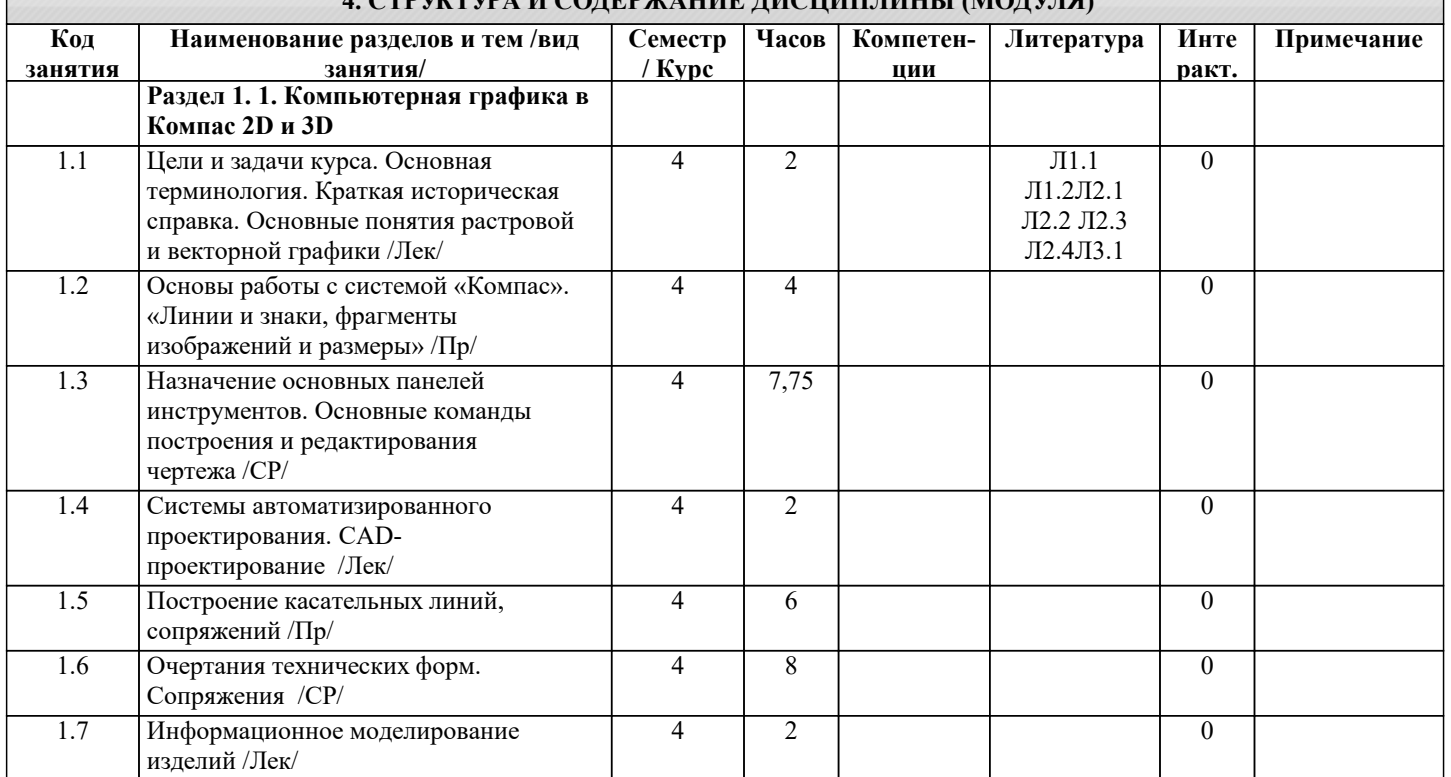

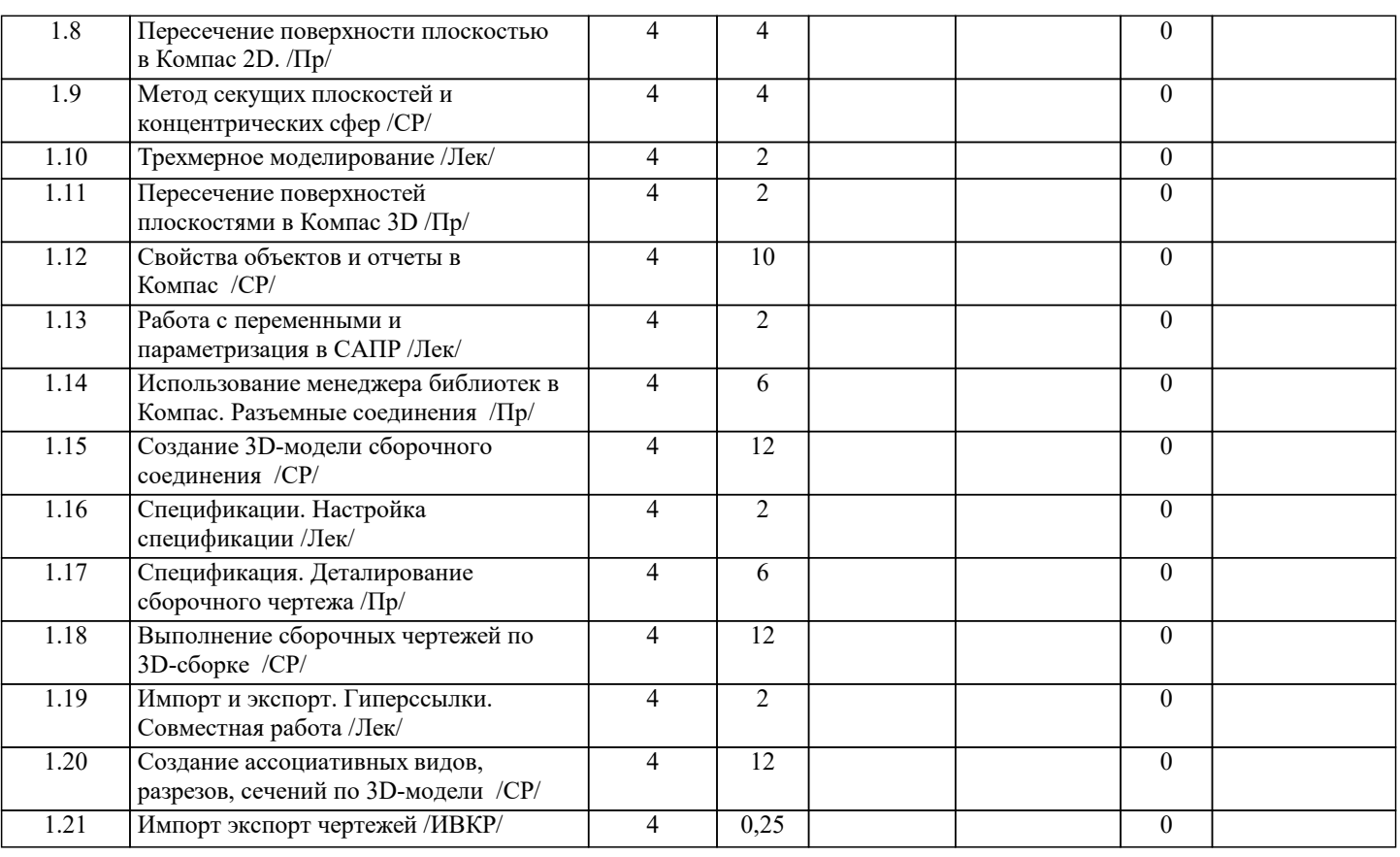

#### **5. ОЦЕНОЧНЫЕ СРЕДСТВА**

#### **5.1. Контрольные вопросы и задания**

Контрольные вопросы

- 1. Определение компьютерной графики. Этапы развития компьютерной графики.
- 2. Виды компьютерной графики.
- 3. Назначение компьютерной графики.
- 4. Общие сведения о системах автоматизированного проектирования (САПР).
- 5. Информационная модель изделия.
- 6. Система трехмерного моделирования «Компас».
- 7. Техническое обеспечение компьютерной графики.
- 8. Классификация технических средств.
- 9. Параметризация в Компас.
- 10. Связи и ограничения.
- 11. Основные конструкторские документы в Компас.
- 12. Моделирование разъемных соединений.
- 13. Сборка и сборочный чертеж в Компас.
- 14. Ассоциативные виды, разрезы, сечения.
- 15. Работа с текстом и таблицами.
- 16. Свойства объектов в Компас.

Контрольные задания

- 1. Линии, фрагменты чертежей и размеры.
- 2. Пересечение поверхностей плоскостью.
- 3. Очертания технических форм. Сопряжения.
- 4. Измерение и расчет массо-центровочных характеристик тел.
- 5. Построение новой параметрической модели. Преобразование обычной модели в параметрическую. Преобразование
- параметрической модели в обычную.
- 6. Использование текстового процессора.
- 7. Менеджер библиотек. Работа с библиотеками фрагментов. Работа с библиотеками моделей.
- 8. Создание 3-D модели сборочного соединения.
- 9. Создание ассоциативных видов, разрезов по 3-D модели.
- 10. Создание дополнительных конструктивных элементов. Отсечение части изделия. Оболочка. Массив элементов. Зеркальное копирование.
- 11. Создание сечений, выносных элементов, дополнительных видов, аксонометрических проекций.
- 12. Пространственные кривые и поверхности. Спирали. Сплайны и ломаные. Поверхности.

13. Создание кинематических элементов. Построение деталей «Патрубок», «Змеевик».

14. Создание 3Д модели по ее плоскому чертежу.

15. Создание 3Д модели реального (материального) объекта.

16. Создание листа спецификации.

## **5.2. Темы письменных работ**

## **5.3. Оценочные средства**

#### **5.4. Перечень видов оценочных средств**

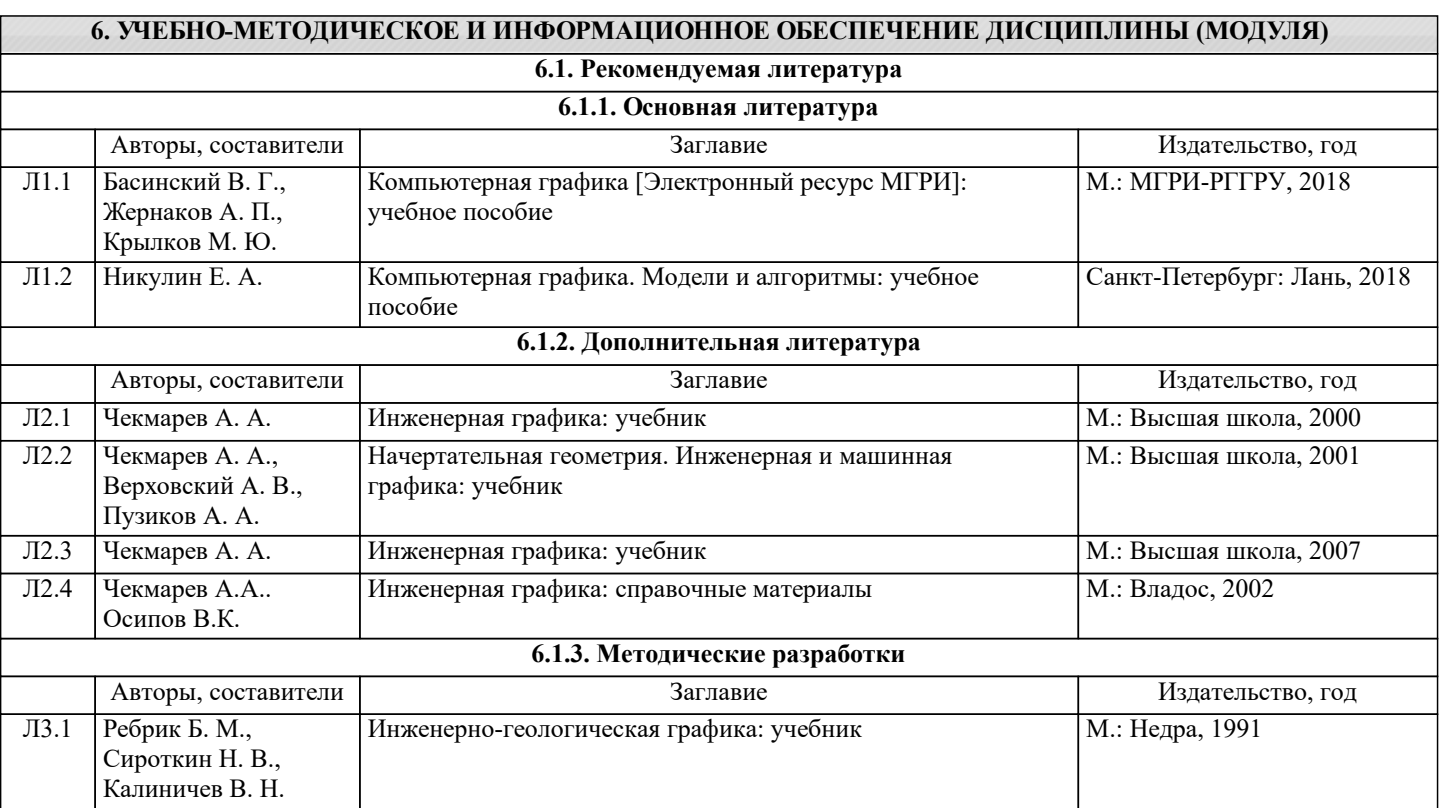

## **8. МЕТОДИЧЕСКИЕ УКАЗАНИЯ ДЛЯ ОБУЧАЮЩИХСЯ ПО ОСВОЕНИЮ ДИСЦИПЛИНЫ (МОДУЛЯ)**